## Generic, non-interface classes/objects

## +++++ Signals received sendMessage Base class for PythonCAD entities Base, non-gui class for entire drawing objects() # Holds list of objects in layer modified \_active\_layer Base class forobjects storing weak references to other objects. added\_child \_scale removed\_child +++++ Signals received modified addObject +++++ Methods add0bject GraphicObject GraphicObjectLog base class for drawn objects ConstructionObjectLog ConstructionObject Circle base class for construction lines and circles CCircle

## Interface (GTK) classes/objects

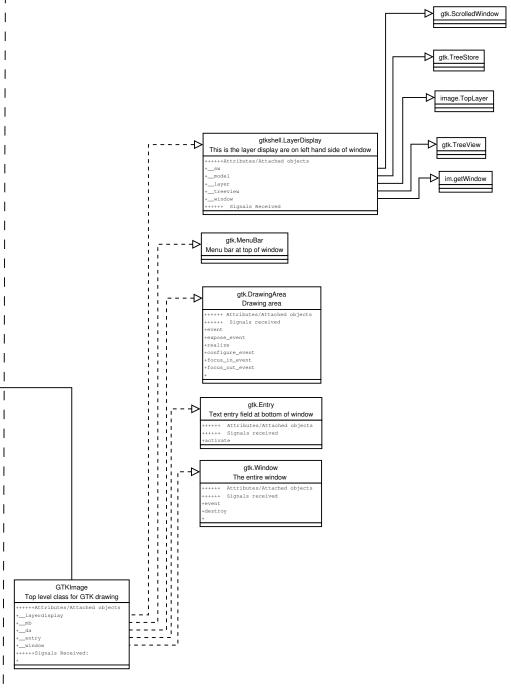